# **Irrigation Panel Explained**

At this time, we are unable to estimate greenhouse gas emission changes as a result of *irrigation method.*

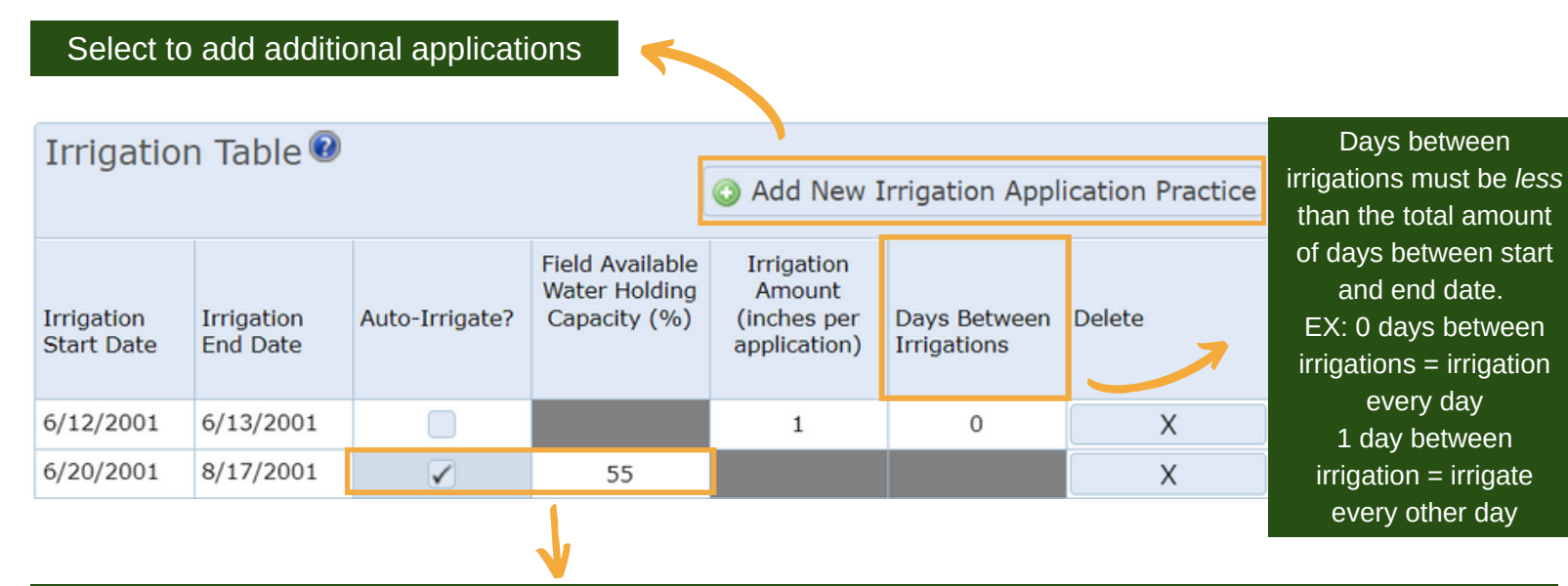

Select *auto-irrigate* to add enough water to increase soil water to 100% of available water holding capacity (AWHC). AWHC will vary according to the soil's sand/silt/clay fraction (available on mapping page via *view soil by click).* Users will need to indicate the threshold soil water hold capacity level to auto-irrigate with a value between 5-95%.

### **Single Irrigation Event**

For single irrigation events, set the start and end dates on the same day, enter the irrigation amount (inches per application) and days between irrigations as *zero.* Irrigation Table ♥

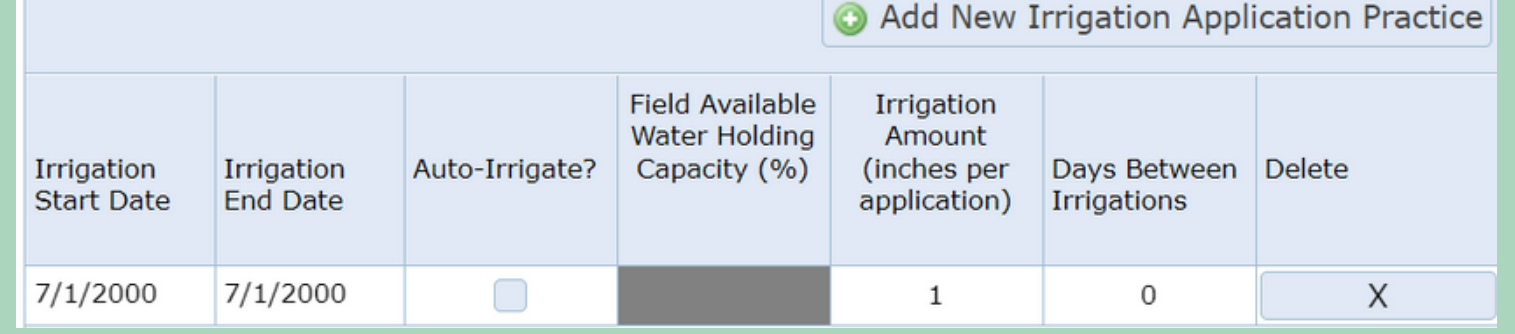

## **Consistent Irrigation Events**

For consistent irrigation amounts, enter the start and end dates, enter the irrigation amount (inches per application), then enter the days between irrigations. In the example below, the field is irrigated one inch per week (6 days between irrigations) between June 1st, 2000 and July 31st, 2000.

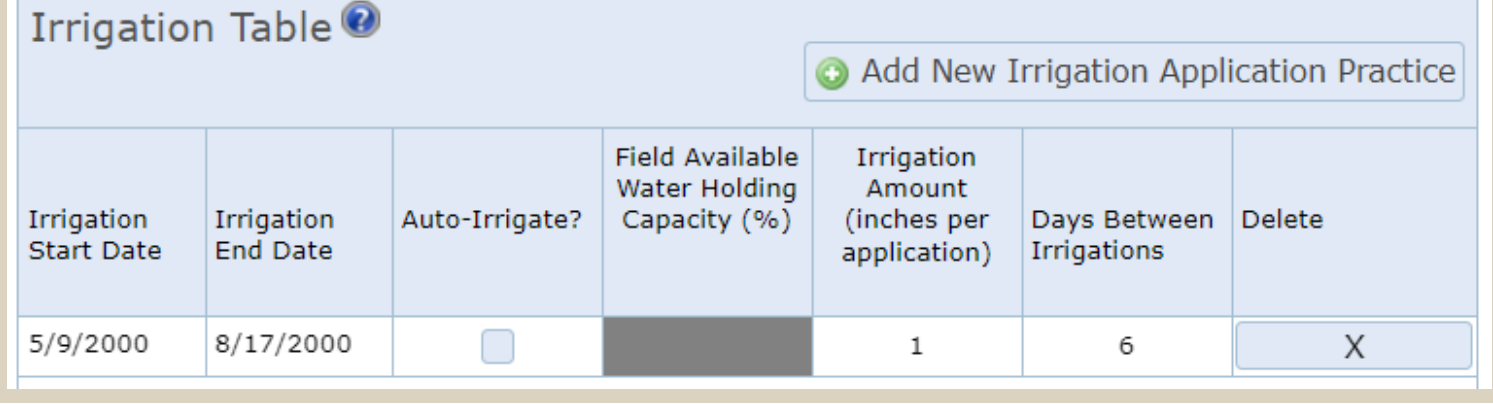

#### **Auto-Irrigate**

Select auto-irrigate to add enough water to increase soil water to 100% of available water holding capacity (AWHC). Enter the threshold soil water capacity level to initiate auto-irrigation (5%-95%).

#### Irrigation Table<sup>O</sup>

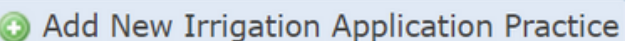

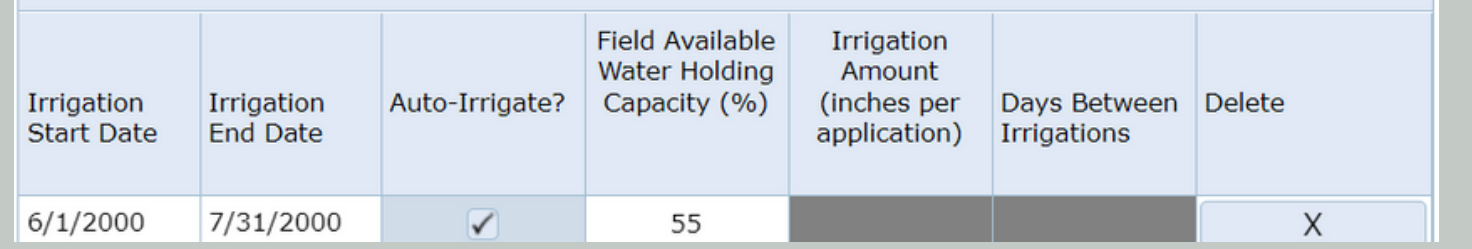

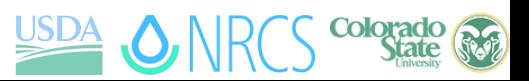